**Formation Oracle en Tunisie: Formation Oracle proposé par IB Sciencestunisie**

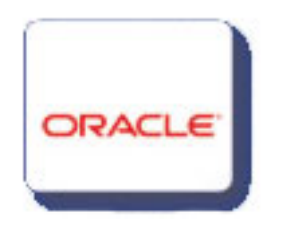

**Technique** Garantir la disponibilité de **la base de données**

## **Objectifs**

 - Connaître de façon approfondie les fonctionnalités **d'Oracle**, son architecture technique, ses concepts et ses mécanismes.

 - Savoir créer **une base de données Oracle** et réaliser les principales opérations d'administration de base.

- Être en mesure de gérer la sécurité sur les objets des bases.

## **Public**

Administrateurs de bases de données et chefs de projet.

## **Pré-requis**

 - Avoir suivi la formation "Interroger **des bases de données Oracle** avec le langage **SQL**" (OR100) ou connaissances équivalentes.

- La connaissance du **PL/SQL** est un plus pour suivre cette formation.

## **Programme**

#### **Présentation de l'architecture Oracle**

- Connaître les différents outils proposés par **Oracle.**
- Découvrir la base de données relationnelle **Oracle et ses options**.
- Savoir trouver et utiliser la **documentation Oracle.**
- Comprendre le fonctionnement des outils d'administration (**SQL\*Plus, Database Contrôle**

# **et Grid Control).**

- Découvrir la norme **OFA** (**Oracle Flexible Architecture**).
- Comprendre l'installation et la configuration d'un serveur.
- Comprendre le fonctionnement de l'instance et de la base de données.
- Découvrir l'utilité du dictionnaire de données.
- Découvrir le scheduler et comprendre **l'ASM (Automatic Storage Management**).

## **La base de données et l'instance**

- Savoir démarrer et arrêter une base de données.
- Automatiser le démarrage et l'arrêt d'une base de données.
- Créer une nouvelle base de données en mode commande.
- Configurer l'instance avec les paramètres des fichiers init.ora et SPFILE.
- Découvrir les options par défaut du CREATE DATABASE (SYSAUX, TEMP, USER et
- UNDO) à la création de la base de données.
	- Le Database Control associé à la nouvelle base de données.

## **Les structures globales de stockage**

- Comprendre l'utilité du fichier de contrôle.
- Manipuler les groupes de **Redo Log** et leurs membres.
- Connaître et comprendre l'utilité des différents types de segments.
- Connaître l'organisation du stockage (notions de segments et d'extents).
- Savoir gérer les tablespaces associés aux segments permanents, temporaires et d'annulations.

 - Savoir sécuriser une base de données (multiplexer le fichier de contrôle et les membres de Redo Log).

#### **La gestion automatique de la mémoire**

- Connaître les principes de Tuning de la **Shared Pool.**
- Activer ou désactiver SGA\_TARGET.
- Apprendre à gérer les différents Pools de l'instance.
- Comprendre à quoi sert et comment fonctionne **l'optimiseur Oracle**.

#### **Les utilisateurs et leurs droits**

- Comprendre la notion de profil.
- Connaître la gestion des utilisateurs et des mots de passe.
- Savoir créer, modifier ou supprimer un utilisateur.

#### - Connaître **l'organisation** et **la gestion des droits** (privilèges systèmes et privilèges objets).

- Savoir gérer un ensemble de privilèges (GRANT, REVOKE).
- Connaître et manipuler les rôles.
- Superviser les utilisateurs connectés.

#### **Le stockage d'un schéma applicatif**

- Connaître les principaux objets de schéma dans une base oracle.
- Connaître la gestion des tables et des contraintes d'intégrité.
- Comprendre la génération automatique et l'utilité des statistiques.
- Superviser l'espace occupé par une table.
- Réorganiser le stockage d'une table (ALTER TABLE MOVE et SHRINK)
- Connaître les différents types d'index.
- Gérer des index et superviser l'espace occupé par les index.

 - Comprendre les statistiques et la réorganisation du stockage d'un index (ALTER INDEX REBUILD et SHRINK).

#### **Les utilitaires et les sauvegardes**

- Utiliser les utilitaires **Oracle** (**EXPORT, IMPORT et SQL\*Load**).
- Découvrir les outils de la technologie "**Data pump"** (**Expdp, Impdp et SQL\*Load**).
- Comprendre les différences entre les sauvegardes logiques et physiques.
- Mettre en pratique les modes **NOARCHIVELOG** et **ARCHIVELOG.**
- Apprendre les techniques de sauvegarde et de restauration les plus utilisées.
- Savoir choisir et mettre en oeuvre une stratégie de sauvegarde et de restauration.
- Connaître les sauvegardes Flash.

## **Les plus de cette formation**

 - Une formation très opérationnelle : les apports théoriques sont systématiquement accompagnés de phases de mises en pratique qui favorisent un ancrage durable des acquis.